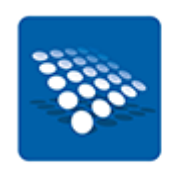

Published on *Haute Autorité de la Communication Audiovisuelle* (<https://www.haca.ma>)

[Home](https://www.haca.ma/en) > Accessibility

 $\underline{A}$  $\underline{A}$  $\underline{A}$  [1]  $\underline{^+A}$  $\underline{^+A}$  $\underline{^+A}$  [1]

# **Accessibilité**

"La nature du web est son universalité. Il doit être accessible à toutes les personnes handicapées."

La Haute autorité de la communication audiovisuelle s'implique dans cette démarche citoyenne et s'engage à mettre à votre disposition un site responsive design, accessible et conforme aux normes internationales d'accessibilité WCAG 2.0.

# **Politique d'accessibilité**

Ce site a été conçu dans le respect des standards du web définis par le W3C (World Wide Web Consortium), notamment des directives pour l'accessibilité aux contenus web édictées par l'initiative WAI (Web Accessibility Initiative). Grâce à cela, ce site est accessible à tous les internautes, y compris les seniors ou les handicapés qui ont des limitations fonctionnelles.

Un site conforme aux normes d'accessibilité profite à tous les internautes. En voici quelques avantages :

- le contenu du site est logique et hiérarchisé
- les pages sont en général 80 à 90% plus rapide à afficher
- le site est indépendant du navigateur web utilisé

# **Compatibilité avec les navigateurs**

Ce site est compatible avec tous les navigateurs récents supportant HTML 4.01 et CSS 2 et respecte le vocabulaire et la grammaire XHTML et CSS préconisé par le W3C.

En conséquent ce site offrira le meilleur de lui-même avec les navigateurs des dernières générations tout en restant accessible aux navigateurs plus anciens.

L'utilisation des navigateurs suivants est recommandée :

- Sur Mac.OS.X (Macintosh operating system 10) : Opera, Safari, Mozilla Firefox, Google chrome
- Sur Windows : Mozilla Firefox, Opera, Internet Explorer 6, HPR (Home Page Reader) 3.0,Google chrome,
- Sur Linux : Mozilla Firefox, Opera,Google chrome

# **Principes de navigation**

Vous trouverez sur toutes les pages du site les éléments de navigation suivants :

- **le logo HACA** permet de revenir à la page d'accueil à partir des pages internes du site
- **le menu principal** contient les liens d'accès aux principaux contenus structurés et hiérarchisés en rubriques
- **les blocks** permets un accés directe structurés et adapté a tout genre de visiteur
- **le fil d'Ariane** permet de savoir sur quelle page vous vous trouvez et de passer rapidement au niveau de navigation supérieur. Il est présent juste après le menu principal.
- **le plan du site** permet d'obtenir une représentation globale de l'ensemble des rubriques et sous-rubriques du site. Il est disponible sous la forme d'un lien inséré au bas de chaque page sur le footer
- **les liens Footer** en bas de page : Rappel des liens du site, Accessibilité, Plan d'accès des Unités Opérationnelles, Contact, Plan du site, Mentions légales.
- **la navigation au clavier** : utiliser les flèches *« haut »* et *« bas »* pour déplacer l'ascenseur, la tabulation pour naviguer de lien en lien et la touche *« Entrée »* pour suivre un lien actif

### **Taille des caractères**

Les petites polices de caractère peuvent rendre la lecture sur Internet difficile pour certains utilisateurs. Ce site a été réalisé de manière à ce que la taille du texte puisse être réglée aisément en fonction des possibilités offertes par les différents navigateurs :

- google chrome : Sélectionnez le menu "Zoom ; Taille du texte"
- Internet Explorer : Sélectionnez le menu "Affichage ; Taille du texte"
- Mozilla : Sélectionnez le menu "Affichage ; Taille du texte"
- Opera : Sélectionnez le menu "Afficher ; Zoom"
- Safari : Sélectionnez le menu "Présentation ; Agrandir / Réduire la taille du texte"

Si vous êtes équipé d'une souris à molette, la plupart des navigateurs peuvent grossir la taille du texte en combinant la molette avec une touche du clavier :

- Windows : Ctrl + molette de la souris
- Mac : Pomme + molette de la souris

#### **Le Responsive Web design**

Le Responsive Web design est une approche de conception Web qui vise à l'élaboration de sites offrant une expérience de lecture et de navigation optimales pour l'utilisateur quelle que soit sa gamme d'appareil (téléphones mobiles, tablettes, liseuses, moniteurs d'ordinateur de bureau).

#### **Documents PDF à télécharger**

Vous pourrez trouver sur ce site des documents téléchargeables au format PDF sans version accessible directement associée. Pour la lecture des documents PDF, vous pouvez [télécharger](http://www.adobe.com/fr/products/acrobat/readstep2.html) [Acrobat Reader](http://www.adobe.com/fr/products/acrobat/readstep2.html) [2].

Ou alors, vous pouvez transformer les PDF en format HTML classique en utilisant le moteur de conversion en ligne d'Adobe ; pour cela copiez l'adresse du lien vers le fichier en PDF et collez la dans le champ prévu à cet effet via *[l'outil de conversion en ligne d'Adobe](http://www.adobe.com/products/acrobat/access_onlinetools.html)* [3].

#### **Links**

[\[1\] https://www.haca.ma/en/javascript%3A%3B](https://www.haca.ma/en/javascript%3A%3B) [2] http://www.adobe.com/fr/products/acrobat/readstep2.html [3] http://www.adobe.com/products/acrobat/access\_onlinetools.html